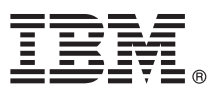

# **Guida di avvio rapido**

# *Introduzione all'installazione e alla configurazione di IBM Business Process Manager Express*

**Altre lingue:** la Guida di Avvio rapido è disponibile in altre lingue nel DVD della guida.

# **Presentazione del prodotto**

IBM® Business Process Manager Express è una piattaforma completa di gestione dei processi di business, che fornisce visibilità a tali processi e ne consente la gestione. Comprende strumenti e ambienti di runtime che aiutano a progettare, eseguire, monitorare e ottimizzare i processi di business.

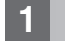

 $\odot$ 

#### **1 Passo 1: Accesso al software e alla documentazione**

Se si scarica il prodotto da IBM Passport Advantage, passare a [Download di IBM BPM Express \(http://www.ibm.com/](http://www.ibm.com/support/docview.wss?uid=swg27046795) [support/docview.wss?uid=swg27046795\)](http://www.ibm.com/support/docview.wss?uid=swg27046795), selezionare la versione e il sistema operativo appropriati per il prodotto e sequire le indicazioni fornite nel documento di download.

Per l'elenco dei componenti inclusi nell'offerta del prodotto, passare a [Requisiti di sistema dettagliati di IBM BPM Express](http://www.ibm.com/support/docview.wss?uid=swg27023008) [\(http://www.ibm.com/support/docview.wss?uid=swg27023008\)](http://www.ibm.com/support/docview.wss?uid=swg27023008), selezionare la versione e il sistema operativo appropriati per il prodotto e fare clic su **Elenco di pacchetti**.

Per la documentazione del prodotto, consultare la [Libreria IBM BPM \(http://www.ibm.com/software/integration/business](http://www.ibm.com/software/integration/business-process-manager/library/documentation)[process-manager/library/documentation\)](http://www.ibm.com/software/integration/business-process-manager/library/documentation).

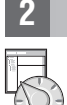

# **2 Passo 2: Valutazione della configurazione di sistema e dell'hardware in uso**

Per i requisiti hardware e di sistema, consultare i [requisiti di sistema dettagliati](http://www.ibm.com/software/reports/compatibility/clarity/softwareReqsForProduct.html) per il prodotto IBM BPM Express [\(http://www.ibm.com/software/reports/compatibility/clarity/softwareReqsForProduct.html\)](http://www.ibm.com/software/reports/compatibility/clarity/softwareReqsForProduct.html).

IBM BPM può essere utilizzato in numerose configurazioni differenti. Per ulteriori informazioni, consultare la sezione relativa alla pianificazione nella [documentazione IBM BPM](http://www.ibm.com/support/knowledgecenter/SSFPJS/welcome) per il proprio prodotto [\(http://www.ibm.com/support/](http://www.ibm.com/support/knowledgecenter/SSFPJS/welcome) [knowledgecenter/SSFPJS/welcome\)](http://www.ibm.com/support/knowledgecenter/SSFPJS/welcome).

Controllare la licenza prodotto per accertarsi di disporre delle autorizzazioni necessarie per supportare la propria topologia e di aver compreso le limitazioni d'uso relative a tutti i componenti software inclusi nel prodotto.

# **3 Passo 3: Installare IBM BPM Express**

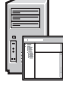

Se si desidera creare una topologia autonoma utilizzando il database IBM DB2 Express Edition, è possibile effettuare un'installazione tipica. Per istruzioni dettagliate sull'installazione, consultare le informazioni di installazione e configurazione nella [documentazione IBM BPM](http://www.ibm.com/support/knowledgecenter/SSFPJS/welcome) per il proprio prodotto [\(http://www.ibm.com/support/knowledgecenter/](http://www.ibm.com/support/knowledgecenter/SSFPJS/welcome) [SSFPJS/welcome\)](http://www.ibm.com/support/knowledgecenter/SSFPJS/welcome).

# **Informazioni supplementari**

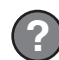

- Per ulteriori informazioni, consultare le seguenti risorse:
- v [IBM BPM Developer Center \(https://developer.ibm.com/bpm/\)](https://developer.ibm.com/bpm/)
- v [Forum IBM BPM developerWorks \(http://www.ibm.com/developerworks/forums/forum.jspa?forumID=2382\)](http://www.ibm.com/developerworks/forums/forum.jspa?forumID=2382)
- v [Portale di supporto IBM BPM Express \(http://www.ibm.com/support/entry/portal/Overview/Software/WebSphere/](http://www.ibm.com/support/entry/portal/Overview/Software/WebSphere/IBM_Business_Process_Manager_Express) [IBM\\_Business\\_Process\\_Manager\\_Express\)](http://www.ibm.com/support/entry/portal/Overview/Software/WebSphere/IBM_Business_Process_Manager_Express)

IBM Business Process Manager Express - Materiale su licenza - Proprietà di IBM. © Copyright IBM Corp. 2000, 2016. Limitazioni previste per gli utenti del Governo degli Stati Uniti - L'utilizzo, la duplicazione o la divulga

IBM, il logo IBM, ibm.com, DB2, developerWorks, Passport Advantage e WebSphere sono marchi di International Business Machines Corp., registrati in numerosi paesi in tutto il mondo. Altri nomi di prodotti o servizi potrebbe

Numero parte: CF4GIML

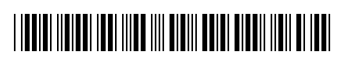